## ISTRUZIONI PER L'INSERIMENTO DEGLI INSEGNAMENTI A SCELTA NEL PIANO DI STUDI

- 1. Effettuare il Login dalla Homepage del portale Esse3
- 2. Fare clic sul tasto seleziona relativo al corso di studio da modificare (Fig.1)

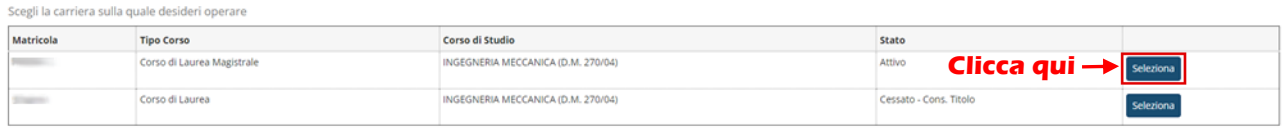

*Figura 1- Scelta della carriera*

3. Dal pannello di controllo, fare clic su "Vai al piano" (Fig.2)

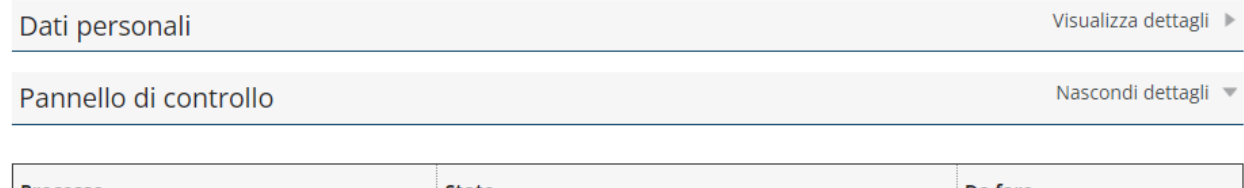

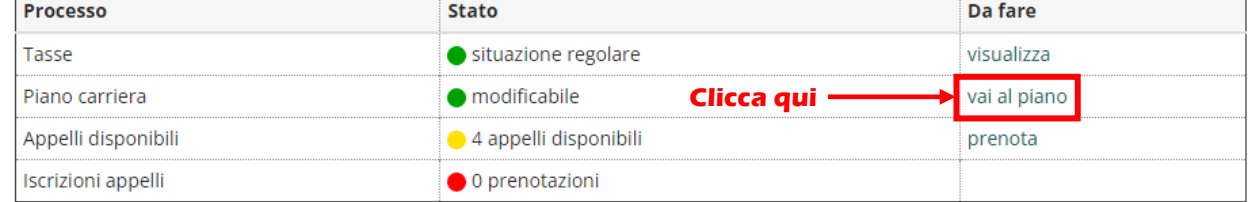

*Figura 2 - Pannello di controllo*

4. Verranno visualizzate le due opzioni come in figura. Fare clic su "Modifica piano" (Fig.3)

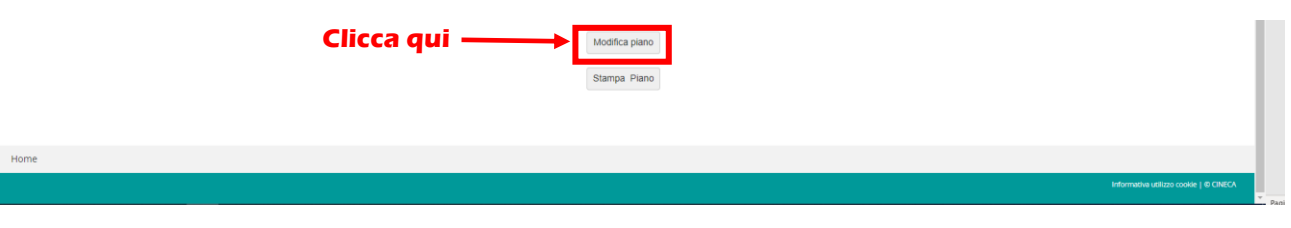

*Figura 3 - Modifica piano*

5. Proseguire con la compilazione del piano carriera come visualizzato di seguito (Fig.4)

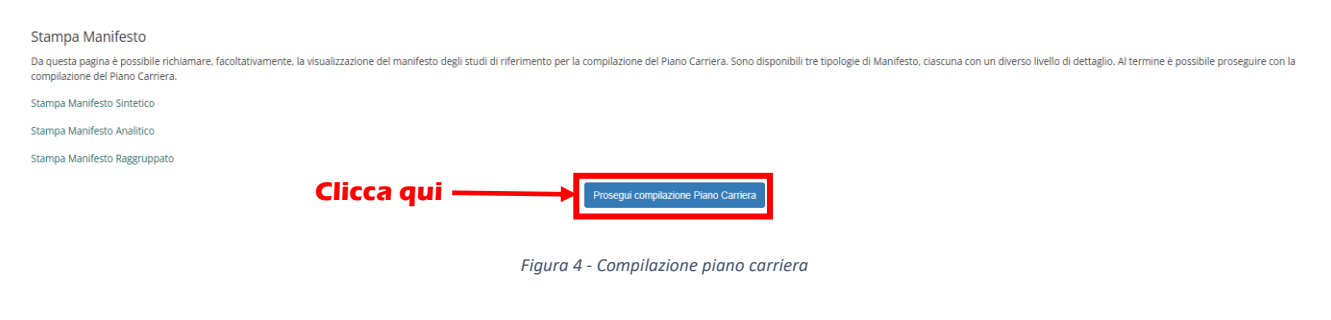

6. Verrà visualizzata la pagina che consente di effettuare la scelta delle attività didattiche che si vogliono inserire nella propria carriera. Selezionarne in numero di 3 e procedere facendo clic su "Regola successiva" (Fig.5)

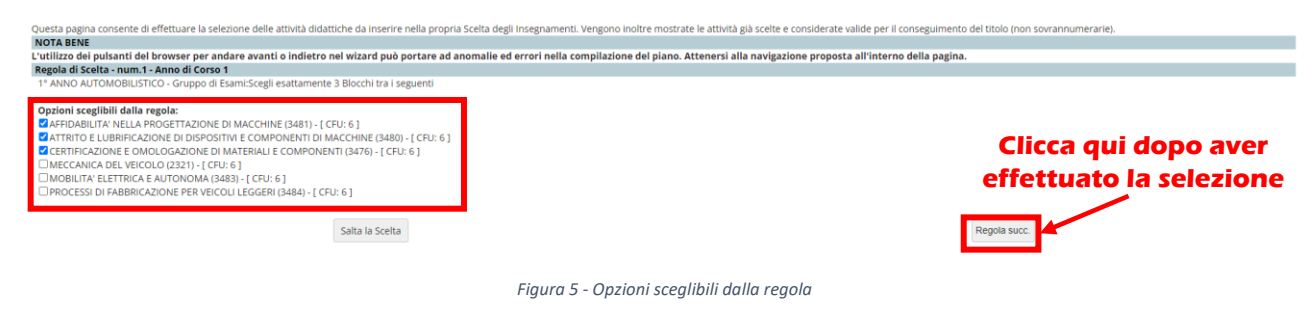

7. Gli esami selezionati nello step precedente verranno visualizzati all'interno della tabella relativa alle attività didattiche. Fare clic su "Regola successiva" (Fig.6)

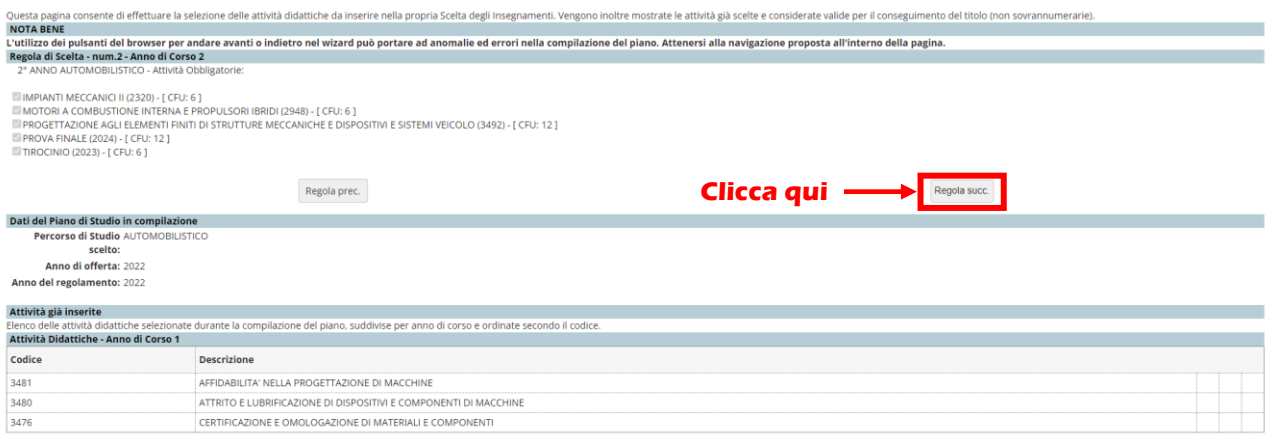

*Figura 6 - Attività didattiche scelte*

8. Verrà visualizzata la pagina che consente di effettuare la scelta delle attività didattiche che si vogliono inserire nella propria carriera. Selezionarne in numero di 1 e procedere facendo clic su "Regola successiva" (Fig.7)

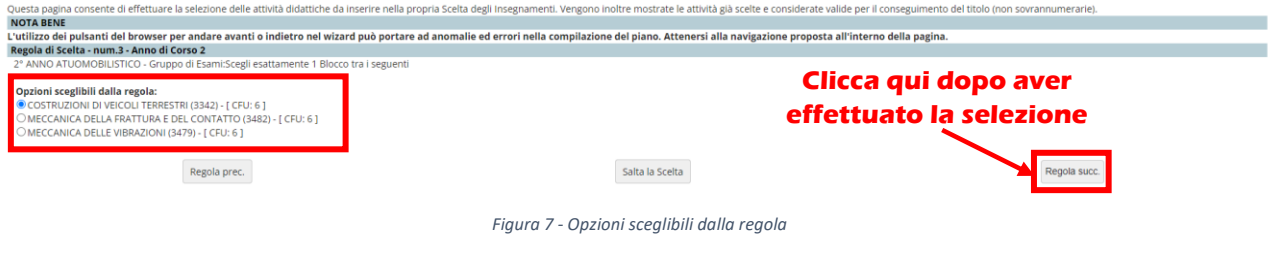

9. Fare clic su "Aggiungi attività" per effettuare la scelta degli esami dall'offerta didattica di Ateneo nel numero di CFU richiesti (Fig.8)

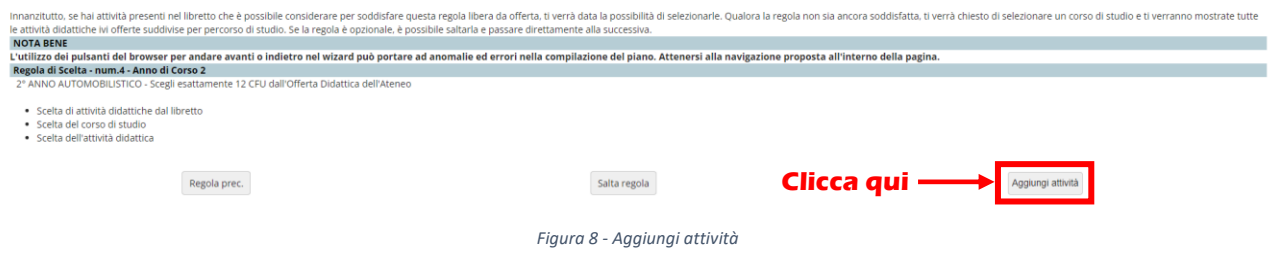

10. Verrà visualizzata la lista dei corsi di studio, selezionarne uno per visualizzare le attività didattiche offerte (Fig.9)

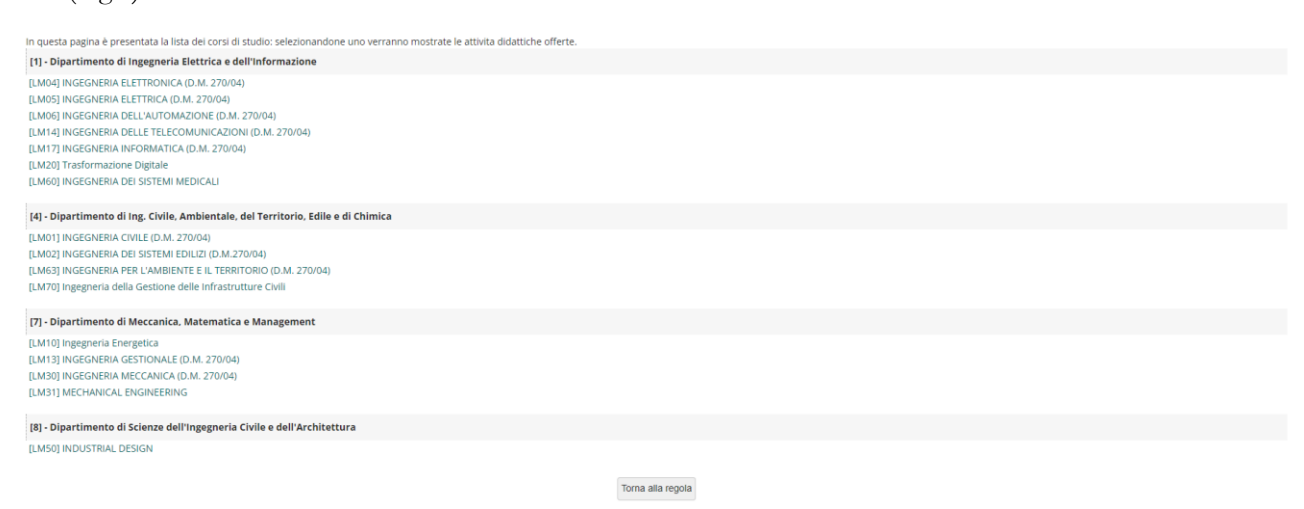

*Figura 9 - Lista dei corsi di studio*

11. Qualora interessati ad una attività selezionare il simbolo "+" ad essa corrispondente, quindi fare clic su "Torna alla regola" (Fig.10)

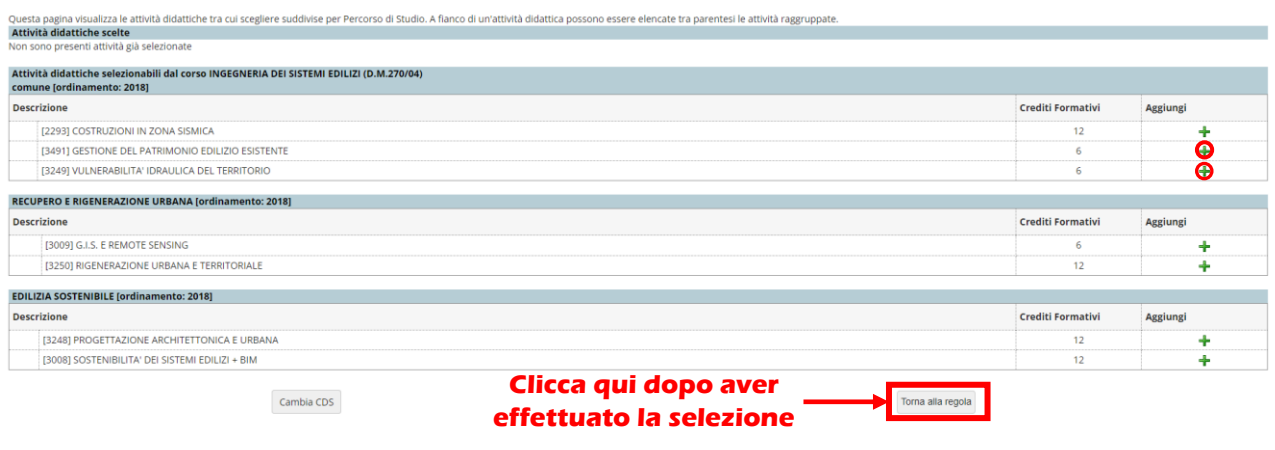

*Figura 10 - Selezione attività didattiche*

12. Le attività didattiche scelte in precedenza saranno visualizzate nella tabella come in figura (Fig.11)

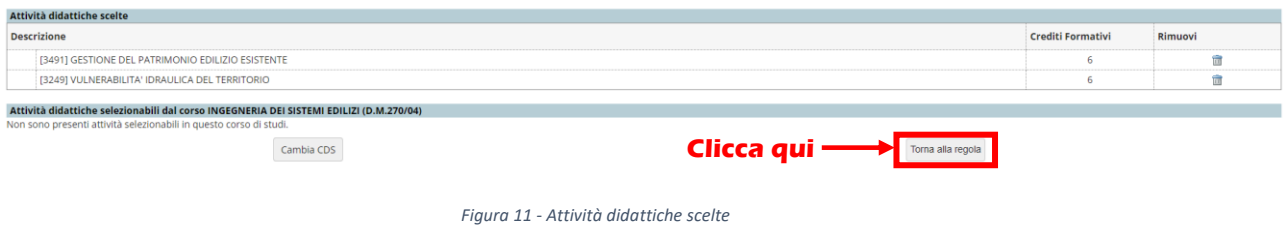

13. I dati del piano di studio saranno visualizzati nella tabella come in figura (Fig.12)

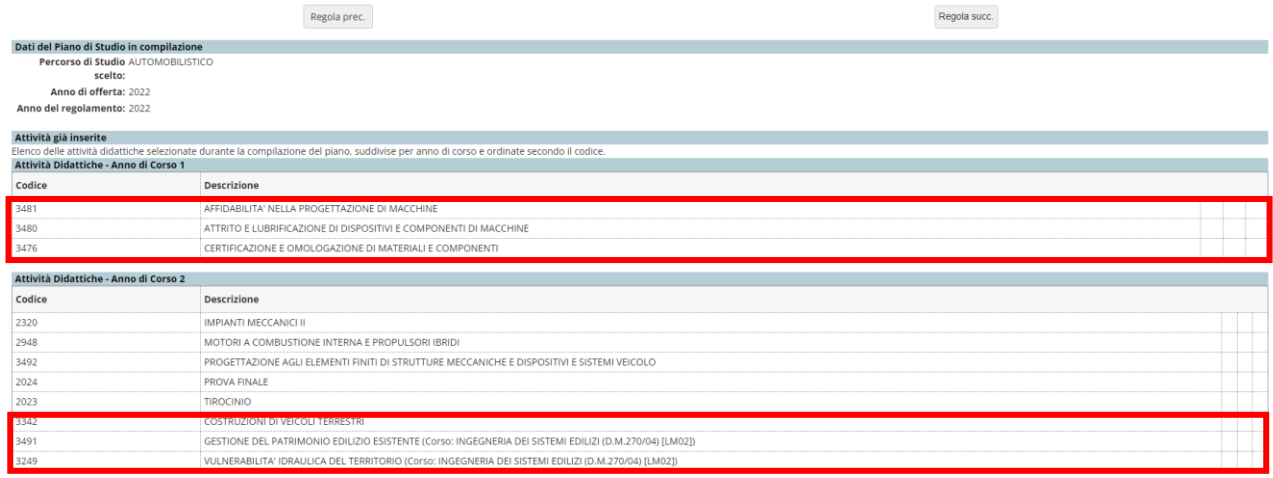

*Figura 12 - Attività didattiche*

14. Le attività didattiche in giallo sono le attività didattiche scelte. Procedere con la conferma del piano (Fig.13)

| Attività Didattiche - Anno di Corso 1                            |                                                     |                                                                                                    | Legenda: Attività didattiche scelte Attività didattiche obbligatorie Attività didattiche da scegliere |
|------------------------------------------------------------------|-----------------------------------------------------|----------------------------------------------------------------------------------------------------|----------------------------------------------------------------------------------------------------|
| Descrizione                                                      |                                                     |                                                                                                    | Modifica                                                                                              |
| AFFIDABILITA' NELLA PROGETTAZIONE DI MACCHINE                    |                                                     |                                                                                                    |                                                                                                    |
| ATTRITO E LUBRIFICAZIONE DI DISPOSITIVI E COMPONENTI DI MACCHINE |                                                     |                                                                                                    |                                                                                                    |
| CERTIFICAZIONE E OMOLOGAZIONE DI MATERIALI E COMPONENTI          |                                                     |                                                                                                    |                                                                                                    |
| <b>INGLESE II</b>                                                |                                                     |                                                                                                    |                                                                                                    |
| MACCHINE A FLUIDO II E SISTEMI ENERGETICI II                     |                                                     |                                                                                                    |                                                                                                    |
| MECCANICA APPLICATA ALLE MACCHINE II                             |                                                     |                                                                                                    |                                                                                                    |
| PROGETTAZIONE MECCANICA II E COSTRUZIONE DI MACCHINE             |                                                     |                                                                                                    |                                                                                                    |
| <b>TECNOLOGIA MECCANICA II</b>                                   |                                                     |                                                                                                    |                                                                                                    |
|                                                                  |                                                     |                                                                                                    |                                                                                                    |
| Descrizione                                                      |                                                     |                                                                                                    | Modifica                                                                                              |
| IMPIANTI MECCANICI II                                            |                                                     |                                                                                                    |                                                                                                    |
| MOTORI A COMBUSTIONE INTERNA E PROPULSORI IBRIDI                 |                                                     |                                                                                                    |                                                                                                    |
|                                                                  |                                                     |                                                                                                    |                                                                                                    |
| PROVA FINALE                                                     |                                                     |                                                                                                    |                                                                                                    |
| <b>TIROCINIO</b>                                                 |                                                     |                                                                                                    |                                                                                                    |
| COSTRUZIONI DI VEICOLI TERRESTRI                                 |                                                     |                                                                                                    |                                                                                                    |
|                                                                  |                                                     |                                                                                                    |                                                                                                    |
|                                                                  |                                                     |                                                                                                    |                                                                                                    |
|                                                                  | Regola prec.<br>Annulla piano<br>Stampa Piano       |                                                                                                    |                                                                                                    |
|                                                                  | Attività Didattiche - Anno di Corso 2<br>Clicca qui | PROGETTAZIONE AGLI ELEMENTI FINITI DI STRUTTURE MECCANICHE E DISPOSITIVI E SISTEMI VEICOLO<br>GESTIONE DEL PATRIMONIO EDILIZIO ESISTENTE (Corso: INGEGNERIA DEI SISTEMI EDILIZI (D.M.270/04) [LM02])<br>VULNERABILITA: IDRAULICA DEL TERRITORIO (Corso: INGEGNERIA DEI SISTEMI EDILIZI (D.M.270/04) [LM02])<br>Conferma Piano |                                                                                                    |

*Figura 13 - Attività didattiche*

15. Ultimare la procedura facendo clic su "Conferma definitivamente" (Fig.14)

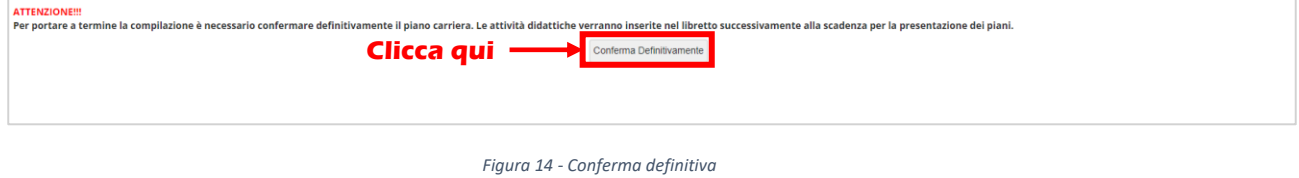

16. Verrà visualizzato il messaggio "Il piano Carriera è stato registrato" (Fig15)

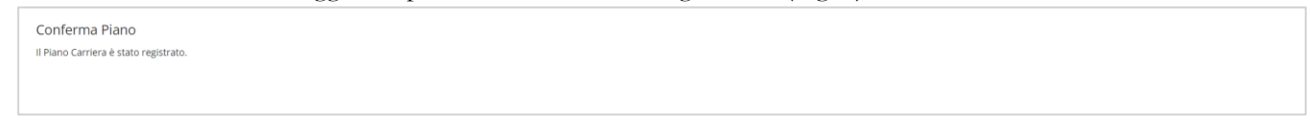

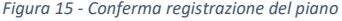

17. A conferma dell'avvenuta registrazione sarà possibile visionare le attività didattiche scelte nel libretto. (Fig.16)

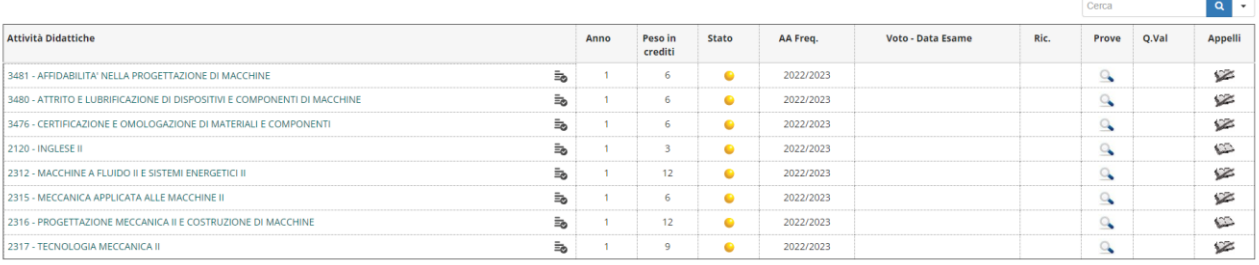

*Figura 16 - Libretto dello studente*